#### 13 октября 11.00 (МСК)

Как подготовиться к работе с машиночитаемой ДОВЕРЕННОСТЬЮ ИЛИ работать легально без нее?

Рубрика | Час с директором

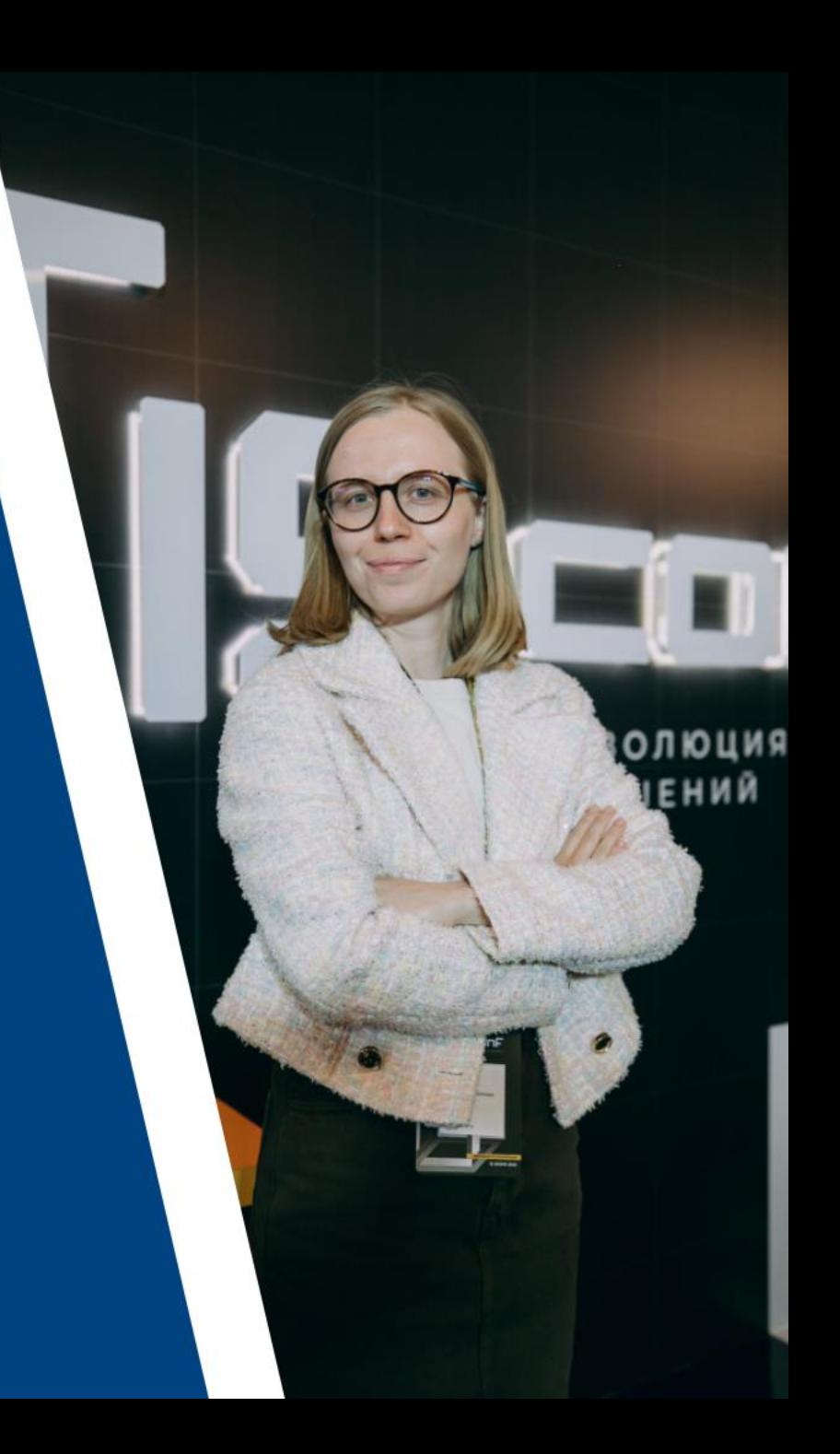

#### Машиночитаемая доверенность (МЧД)

❑ Это электронная форма бумажной доверенности, подписанная квалифицированной электронной подписью руководителя организации или индивидуального предпринимателя, создается и представляется в файле формата XML.

❑ При использовании МЧД не требуется предоставлять бумажную доверенность в налоговые органы, а для ИП больше нет необходимости заверять бумажную доверенность у нотариуса.

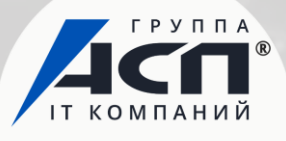

Правительство продлевает переходный период до 1 сентября 2023 года в интересах бизнеса.

# Сроки перехода на работу с МЧД

*Об этом заявил Заместитель Председателя Правительства Дмитрий Чернышенко на совещании межведомственной рабочей группы по развитию ЭДО в хозяйственной деятельности.*

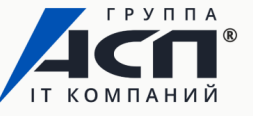

#### Что меняется в процессе подписания и отправки электронных документов с МЧД?

- 1. Директор или ИП получает электронную подпись в ФНС. Она не копируется.
- 2. Сотрудник выпускает подпись на себя как на физическое лицо в аккредитованном Удостоверяющем центре.
- 3. Директор или ИП выдает сотруднику электронную доверенность (МЧД) на осуществление конкретных полномочий.
- 4. Сотрудник подписывает документы от компании или ИП своей подписью и прикладывает машиночитаемую доверенность.

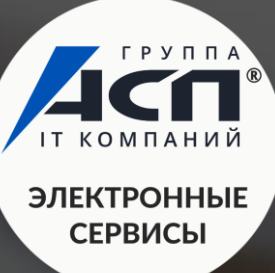

# Где уже реализована работа с МЧД?

❑ Сервис 1С-Отчетность *Подпись на 1 сотрудника выпускается бесплатно.*

❑ Сервис 1С-ЭДО

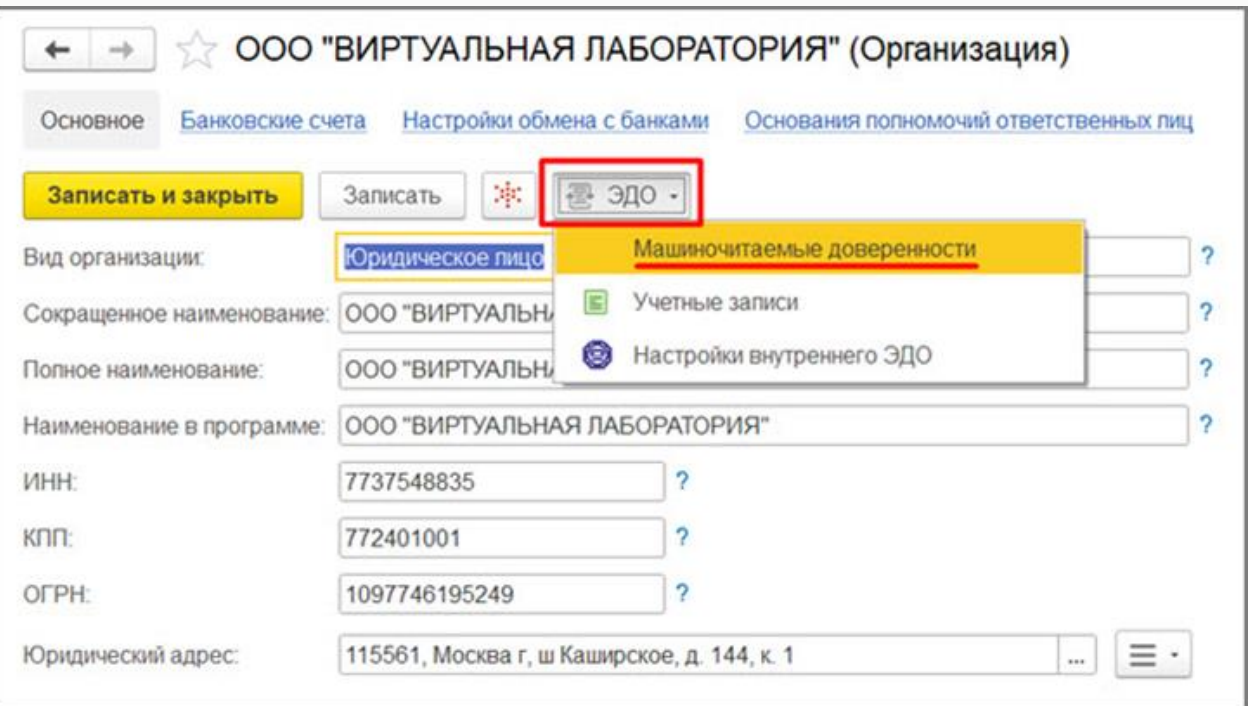

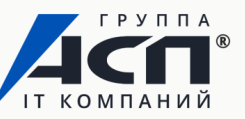

## Ответственность бухгалтера в случае подписания отчетов через МЧД

Механизм работы новый, разъяснений и судебной практики нет.

Если делать выводы на основании общей практики, то ответственность есть, так как функция сдачи отчётности в срок – это обязанность как наёмного сотрудника, так и специалиста на аутсорсинге, так как именно с этой целью будет выдаваться ЭЦП.

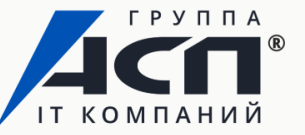

## Где сейчас получить подпись?

❑ Директору и ИП – в ФНС или у доверенных лиц.

*Доверенные лица ФНС – аккредитованные по новым правилам удостоверяющие центры, которым ФНС России дала право выдавать электронные подписи от своего имени.*

❑ Физическому лицу и сотруднику организации – в коммерческих удостоверяющих центрах.

По данным на 13.10, подписи, выпущенные на сотрудников организации, будут действовать только до конца года.

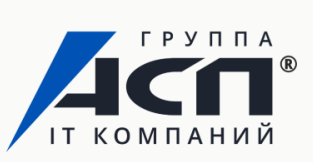

## Рекомендации для владельца подписи от УЦ ФНС

#### ❑ **Никому не передавайте вашу электронную подпись**

С помощью вашей подписи злоумышленники могут подписать любые документы от вашего лица, оформить микрокредит, продать автомобиль, вывести деньги компании на другой счет, незаконно возместить НДС.

#### ❑ **Если вы потеряли электронную подпись, то немедленно ее отзовите**

Для этого необходимо обратиться в Удостоверяющий центр, выдавший вам электронную подпись.

❑ **Замените «заводской» пароль (PIN-код) носителя на свой собственный при получении электронной подписи**

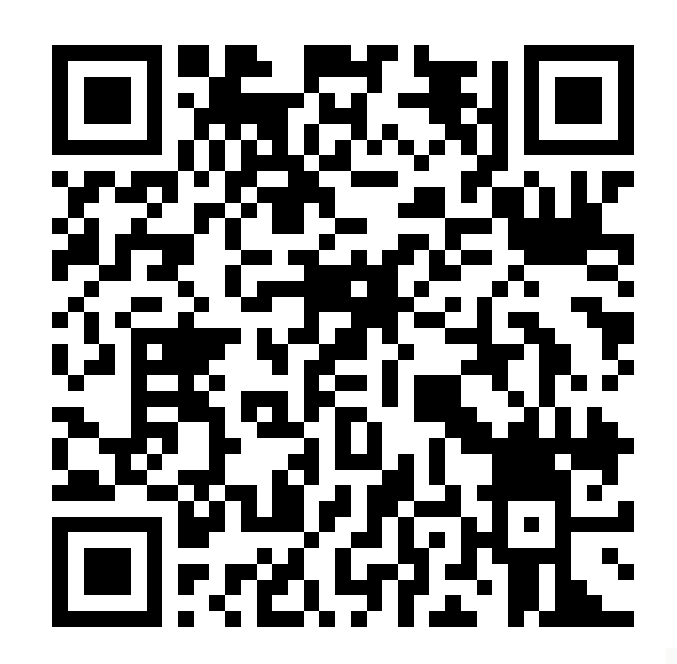

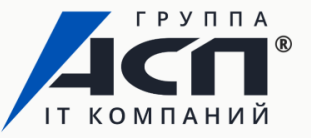

Бонус! Как работать без использования машиночитаемой доверенности?

❑ Перенести базу 1С в облако – 1С:Фреш.

❑ Дать директору доступ к личному кабинету для подписания отчетов (добавить, как дополнительного пользователя).

*Или*

Поставить рабочее место в офисе, для того чтобы клиенты там подписывали отчеты сами.

*Или*

❑ Иcпользовать специальные сервисы для бухгалтеров-аутсорсеров.

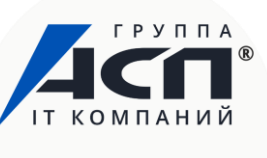

## Благодарим за внимание!

[eo@asp-edo.ru](mailto:eo@asp-edo.ru)

+7 (343) 222-12-10

www.asp-edo.ru

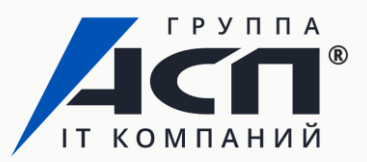